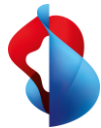

Elaborazione manuale e conoscenze limitate rappresentano le due massime frustrazioni dei team finanziari. Trattasi di fattori che non soltanto rallentano le aziende, ma riducono le loro capacità di adattamento, di prendere decisioni e di agire velocemente.

## **Grazie alla soluzione di gestione delle spese di Yokoy, i team finanziari possono ora automatizzare e gestire da un'unica fonte attività ripetitive e onerose di gestione delle spese.**

L'elaborazione manuale delle spese crea frustrazione ai professionisti finanziari perché richiede tempo e può creare errori inutili. Questo non solo è fastidioso, ma anche dispendioso e può causare seri problemi durante i controlli. Per di più, le fatture dei fornitori rappresentano pressoché il 90% delle spese dell'attività, il che

rende fondamentale la trasparenza e il controllo in questo ambito. Yokoy Expense rimuove tutte queste frustrazioni grazie all'automazione del processo delle spese e così i team finanziari non devono sprecare risorse per le correzioni e procedure di ricezione manuale. Yokoy Invoice, d'altra parte, aiuta i team finanziari ad automatizzare completamente i processi di contabilità fornitori, consentendo loro di focalizzarsi sui dettagli e di concentrarsi sul quadro generale.

## **I vantaggi della Yokoy Spend Management Solution**

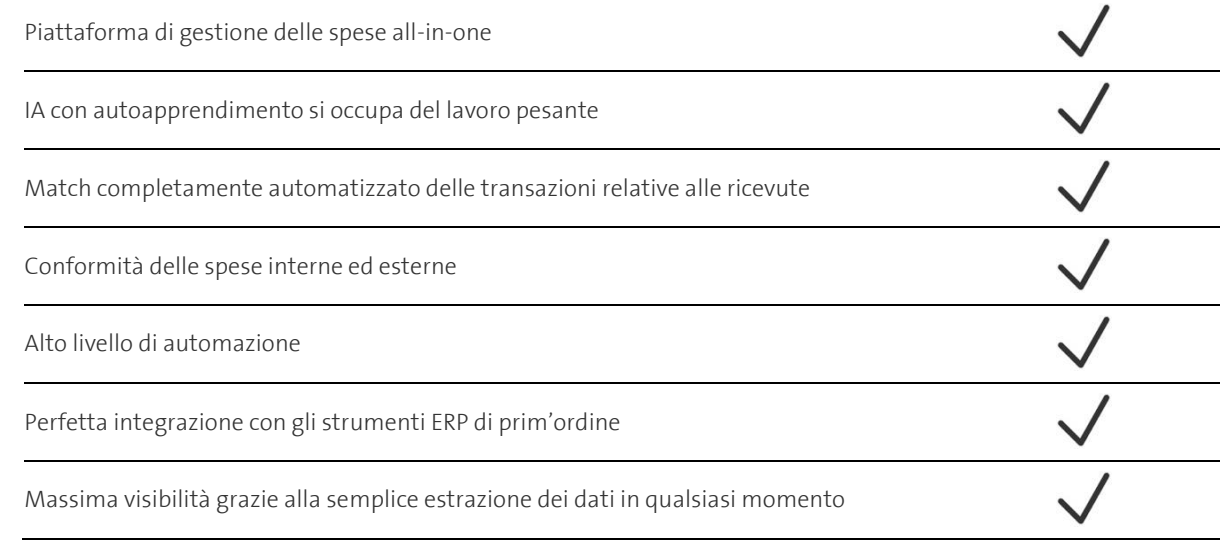

## **Come funziona la Yokoy Spend Management Solution**

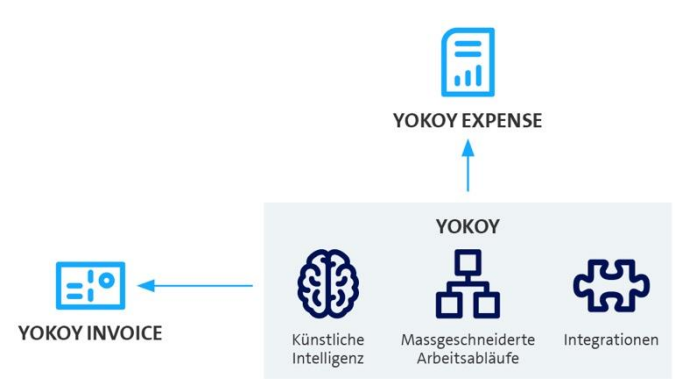

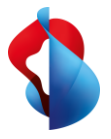

## Facts & Figures

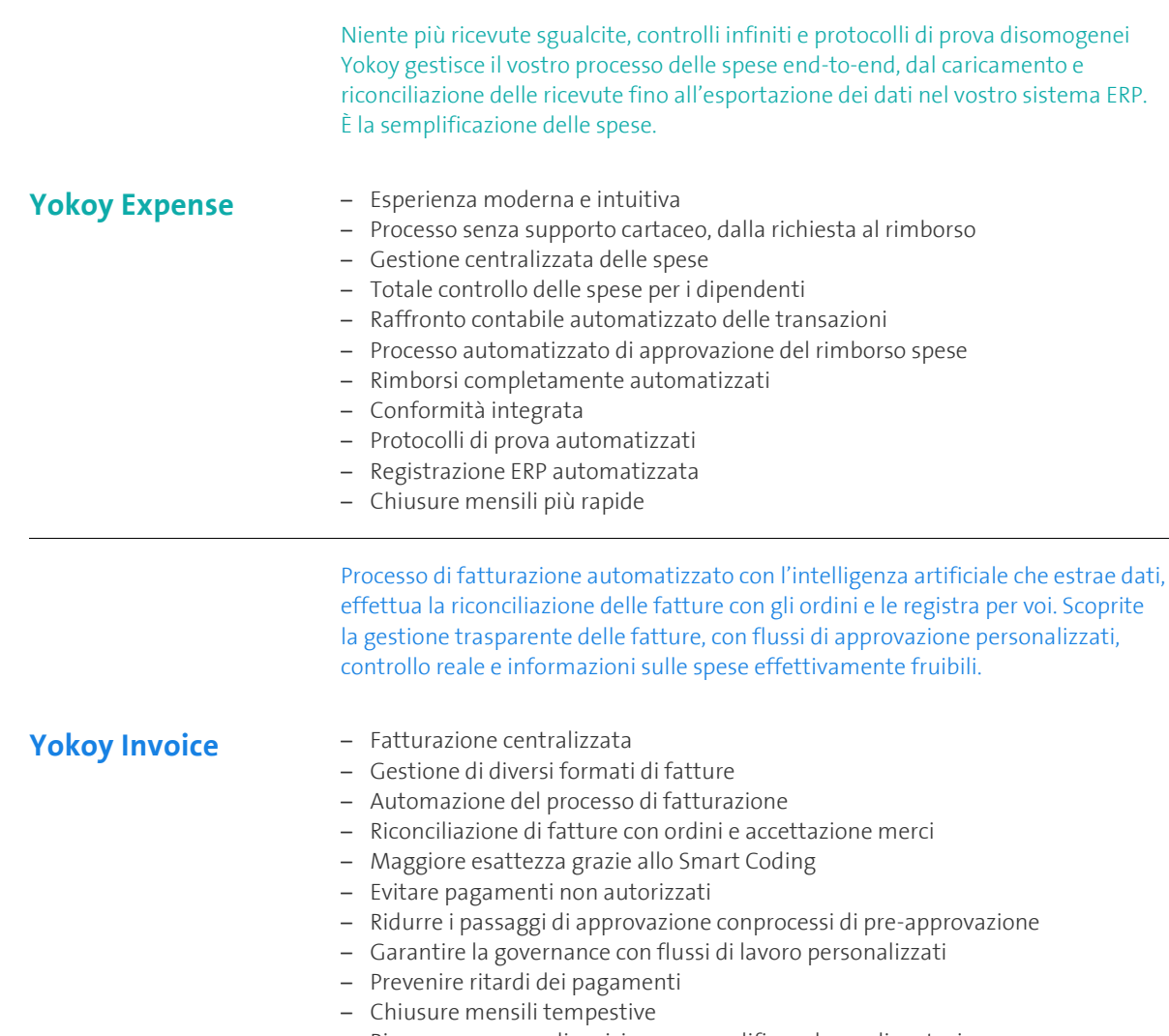

– Rimanere a prova di revisione e semplificare la rendicontazione

swisscom